## NAT logging basics

David Ford OxCERT (OUCS)

#### What is NAT?

- Formally the method of modifying network address information in a packet whilst in transit
- The effect is to modify one (or more) of the Source Address, Destination Address, Source Port and Destination Port of a packet at a router
- In our environment typically used to allow a larger number of machines to share a small number of public IP addresses

#### Why NAT?

- Used for a number of reasons:
  - Lack of address space
  - Separation of different classes of system this can be done in other ways
  - Perception of "security" in practice a default deny inbound firewall has similar benefits

#### How does it work?

- In the typical case, internal machines are given addresses from the private address space (see RFC1918), eg 192.168.1.0/24
- The NAT device has a public IP, and an RFC1918 address
- Traffic flowing from the internal machines will have the source IP translated, and the source Port will also be translated

 The NAT device keeps a table of translated source IPs/Ports, so that when traffic flows the other way it can be translated in the opposite way:

# 192.168.1.24:3124 -> 163.1.2.102:22 becomes: 129.67.1.15:14675 -> 163.1.2.102:22 Where the IP "129.67.1.15" is the external IP of our NAT device and the port "14675" is selected by the NAT device

- several important things to note:
  - From within OxCERT we can see nothing beyond the last line
  - We therefore have no way of tracing the connection beyond the NAT device without your help
  - the source port of external traffic is **not** the same as that internally (this can be confusing, so remember it)

 Note, some incident types may only include limited information, for example Cease and Desists often contain:

Evidentiary Information: Notice ID: 56354566 Asset: Adobe Photoshop Protocol: BitTorrent IP Address: 129.67.1.54 DNS: naughty.person.ox.ac.uk File Name: Adobe Photoshop CS4 Extended File Size: 693982815 Timestamp: 17 July 11:05:32 GMT Port ID: 47382 you may have incidents where many users use a server legitimately, but one machine is using it for nefarious purposes:

- botnets on a popular ircd,
- bots using popular chat protocols etc)
- more recent http botnets/keyloggers may use common shared webservers or a hacked page on a legitimate site

# What other impacts does NAT have?

Some of these also apply to proxyarp/routing firewalls

- We don't see MAC addresses of systems
- We don't get internal IPs
- We don't get netbios names this is generally the case for all systems, however some malware did give these out in the past - you can't generally expect this

#### Why is logging needed?

- We've seen a few cases of incidents above without logs it's impossible to trace a system
- It's important to be able to trace systems quickly in the event of malware - it's no good waiting hours or days to find a system that's scanning/ infecting other hosts
- Illegal content being unable to trace a system when requested by law enforcement is generally a bad idea

# What logging is neccessary?

- Ideally we need to trace any flow to a user/ machine
- In fact, as we saw with the C&D example, ideally from a timestamp+external IP +external Port

#### So,

- We need to log all the flows (and preferably the NAT translations)
- And we need the map from internal IP -> MAC address/room port of the user
- Hopefully you have the latter mapping already for non-NAT systems, but make sure you do have the logs:
  - arpwatch, DHCP logs
  - Don't forget the MAC -> user mapping (eg registration forms, NAC, etc)

 Note flows may be very short lived, and particularly on a busy network may not remain within the NAT device's state table for very long, we would strongly recommend that snapshots of a state table or similar are unsuitable as a form of NAT logging

#### Options for logging translations/flows

 Syslog - supported by many off the shelf NAT devices, however the format is not consistent between devices, it's hard to parse automatically. Please check that your syslog server and NAT device are both NTP synchronised and check that timestamps match actual flows if you use this. Also check you have tools to filter the logs

- Argus <u>http://qosient.com/argus/</u>
- A useful (and generic) starting point if you have a mirrored port
- Very useful if your hardware can't log otherwise
- Versatile you can also capture and process netflow with it, could form the basis for a comprehensive network monitoring solution for a unit
- But, in most configurations won't capture translations - you want flows from both sides of NAT at minimum

- Netflow/sflow
  - Typically captures only pre or post NAT not the translations
  - Check whether it is sampled, you may miss the critical flow if you sample
  - requires hardware support for netflow/ sflow, but that's relatively common
  - You can capture the netflow data into argus if you like

#### • Linux

- at a first glance, surprisingly difficult
- Getting the right output from iptables appears to be impossible
- but, Linux supplies a userspace conntrack tool that is designed for this

#### the conntrack tool will record the full translation, and you can parse this in various ways

 within OUCS we convert each flow to three netflow records, one representing the translation and two representing the flow destination (assuming a bidirectional flow communication)

## BSD (pf)

- Here we look at PF based NAT firewalls, you can do NAT using IPFW or IPFilter
- NAT logging can be achieved through one of the directives:

which produces logs in a tcpdump readable format

#### NAT log storage

- Typically logs compress down very well often
   5-10x
- Rotate logs frequently, hourly is good if large
- Make sure your logs are synchronised with an accurate NTP source
- make sure you know what time zone they're in, and make sure you don't lose data when the clocks change
- the Conditions for Connection state a need to keep logs for 60 days

#### Processing

- Exactly how you process your logs will of course depend what format you're collecting and storing them in so these are only guidelines
- For argus, see my recent talk (slides on the web)
- For syslog type output, grep may be helpful. Also, try to avoid weird character sets - UTF-16 is not really needed for log files and lots of tools won't like them

#### What to look for?

- If you are scripting a process for analysis of your logs you probably at least want to be able to search based on:
  - destination IP/Port
  - post NAT (ie External) IP/Port
  - pre NAT (IP/Port) (this is an unusual case)

#### Other issues

- Monitoring the logs:
  - If you don't read the logs frequently, it all too often happens that something stops working when they are needed
  - Check your logs contain data (eg check each log contains at least a certain number of lines when rotated)
  - Make sure you won't come close to maximum file sizes for your chosen OS/partition, even if a scanner doubles the log file size

#### Case Studies

 This section is designed to be based more on practical examples of what can and is done within the University, they're

#### Argus

- Several units have proprietary firewall appliances that do not provide a usable or easy to use interface to retrieve NAT logs.
- However, their switches are capable of mirroring the traffic going into and out of their NAT box
- Many units use this for tools like ntop, or snort already

### Argus (2)

- Argus provides a simple addition to this that will capture flows, and store them in a standard format
- However, see the Argus talk for potential pitfalls
- Also, it doesn't capture translations, but in some cases the presence of both sides is sufficient (warning: we can envisage cases where it won't!)

15:28:09.51tcp 10.0.3.2.2134<?> 208.78.34.24.80CON 17130578315:28:11.52udp 10.0.3.2.4324-> 129.67.1.1.53INT 1056415:28:11.52udp 10.0.3.2.5258-> 129.67.1.1.53INT 10564

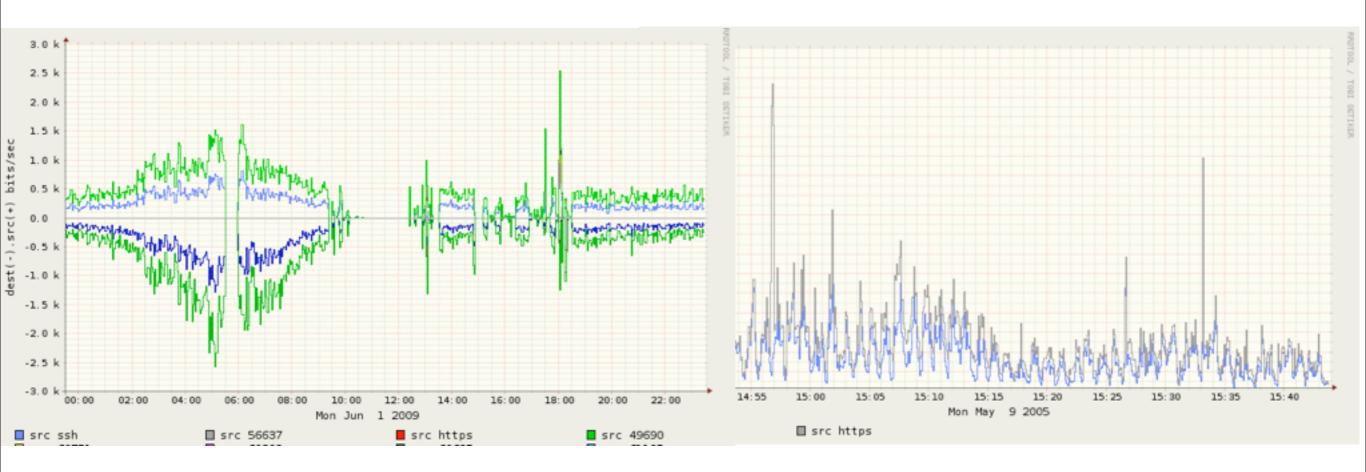

Thursday, 16 July 2009

#### Syslog based logging

- There are several products in use within the University that can log NAT translations to syslog, examples include:
  - Cisco NAT devices
  - sonicwall NAT devices
  - others we've not been told the name of

#### Syslog examples

#### • Each product has it's own different format:

2009-07-11,00:01:08,id=firewall time="2009-07-11 00:01:03" fw=163.1.1.3 pri=6 c=1024 m=537 msg="Connection Closed" n=0 src=10.0.3.32:80 dst=209.85.227.104 proto=tcp/http sent=54 rcvd=5674

2009-07-11,00:01:09,id=firewall time="2009-07-11 00:01:04" fw=163.1.1.3 pri=6 c=1024 m=537 msg="Connection Closed" n=0 src=10.0.3.28:80 dst=209.85.227.147 proto=tcp/http sent=54 rcvd=5674

2009-04-28 21:45:39 [10.1.4.5] [Local Use Four] [Informatonal] 45:38: %ASA-5-245454: Built Outbound TCP connection 3243434254 for OUTSIDE: 209.85.227.147:80/80 (209.85.227.147:80/80) to INSIDE:10.0.3.32/3218 (163.1.1.3/32254)

#### Difficulties Experienced

- Several units have experienced difficulties with reliability:
  - data getting dropped towards the end of the day when traffic was heavy (possibly due to file sizes)
  - Syslog servers falling over
- Also, difficulties in processing the files not really suitable for tools like notepad/ wordpad/Textedit.app

- We can and do process syslog files for units in the event of a security incident
- However our resources are insufficient to deal with this for C&Ds, or when a unit wishes to track a user for other reasons
- We would strongly recommend working out how to process log files before you need to!

#### Linux Based NAT (conntrack/netflow hybrid)

- This is a solution developed in house for use by the Location Independent Networks (eg Eduroam/OWL)
- It works from on a Linux based NAT solution using conntrack
- (however the theory could be extended to any type of NAT device from which logs of translations can be extracted)

- Conceptually the data is converted from the output of:
- conntrack -E
  - via a perl script, to form two sets of output in the "flow-tools" format:
    - Ix translation
    - Ix flow post translation

- These can be captured by any device that supports netflow, and processed, we store flow tools format and import into argus
- We are working on tools to use argus to output the following format from the data:

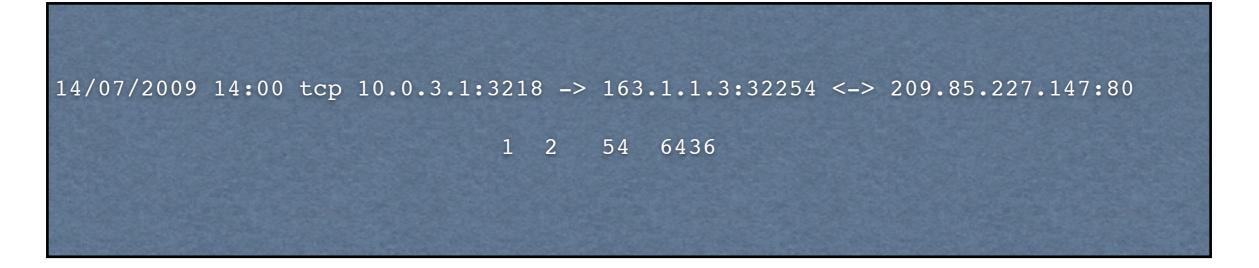

- As of 13/07/2009, preliminary code is working, still a few bugs, but it is usable
- The aim is to have a sufficiently generic framework that this can be used as a standardised NAT storage model if people wish

#### Conclusions

- NAT is increasingly common within the University
- Care must be taken to ensure adequate logging is kept
- Several formats of logs can be used with a variety of advantages/disadvantages
- The key is to check your log collection and processing process is robust and reliable
- You can send us logs via <u>https://malware.oucs.ox.ac.uk</u>